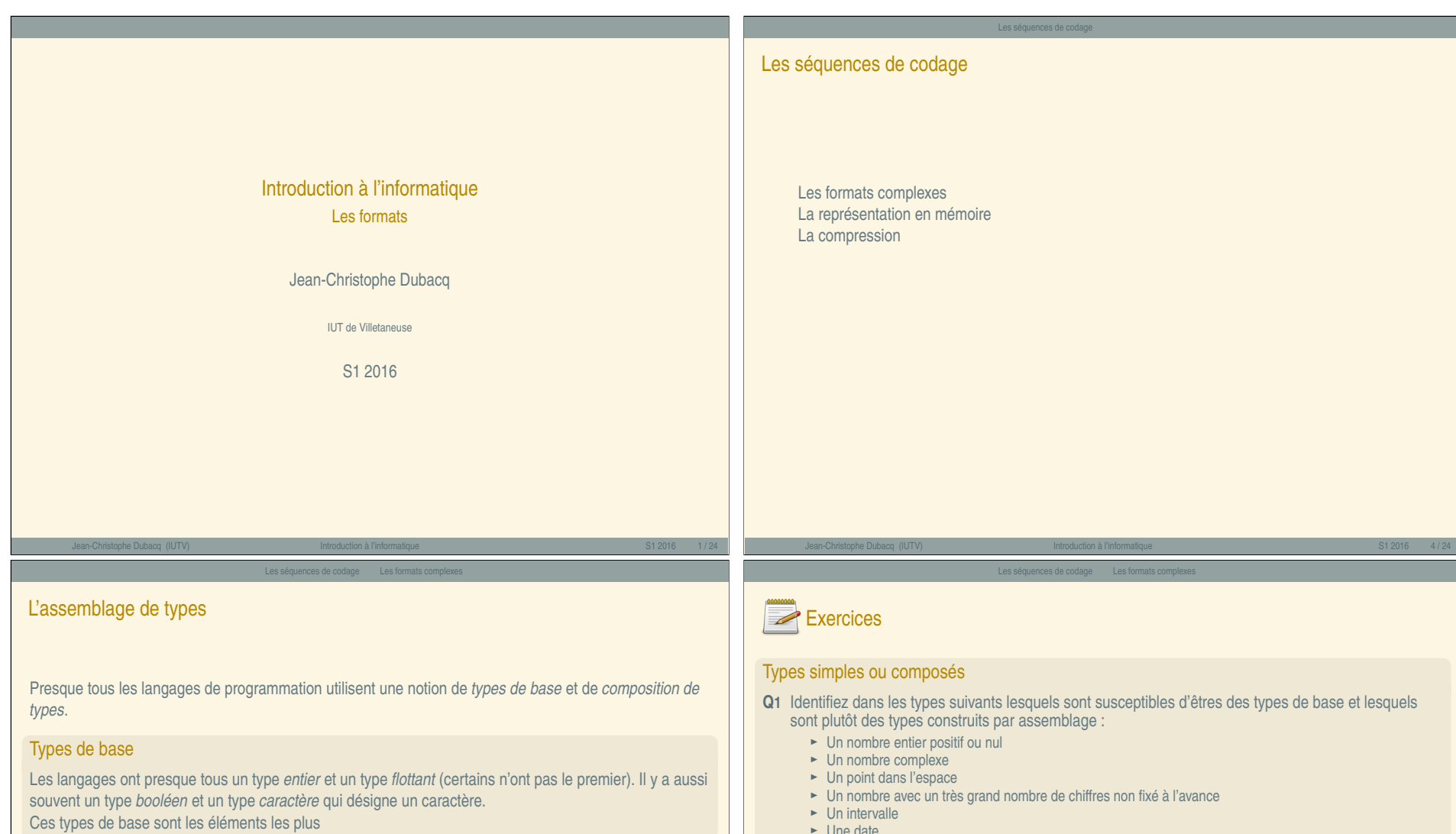

<span id="page-0-0"></span>[Ces types de bas](#page-1-0)e sont les éléments les plus

#### **Assemblage**

Les assemblages typiques sont les **assemblages par répétition** (structures de *tableau* (taille fixe), de vecteur ou de liste (taille arbitraire), mais aussi des **assemblages hétérogènes** de taille fixe. Une dernière option est l'assemblage de type *variante* qui consiste à pouvoir mettre dans un même emplacement un type ou un autre. Certains langages ne spécialisent même pas les variables.

- 
- ► Un étudiant (nom, prénom, date de naissance)
- **<sup>É</sup>** Un caractère
- **<sup>É</sup>** Une chaîne de caractères

### Une date

- **Q2** Décrivez à partir de quels éléments on peut composer une donnée qui représente un moment précis de la journée.
- **Q3** Discutez les éléments précis selon que l'on considère qu'un moment est pris à la seconde près ou beaucoup plus précis.

Jean-Christophe Dubacq (IUTV) Introduction à l'informatique S1 2016 7 / 24

 $\hat{z}$ 

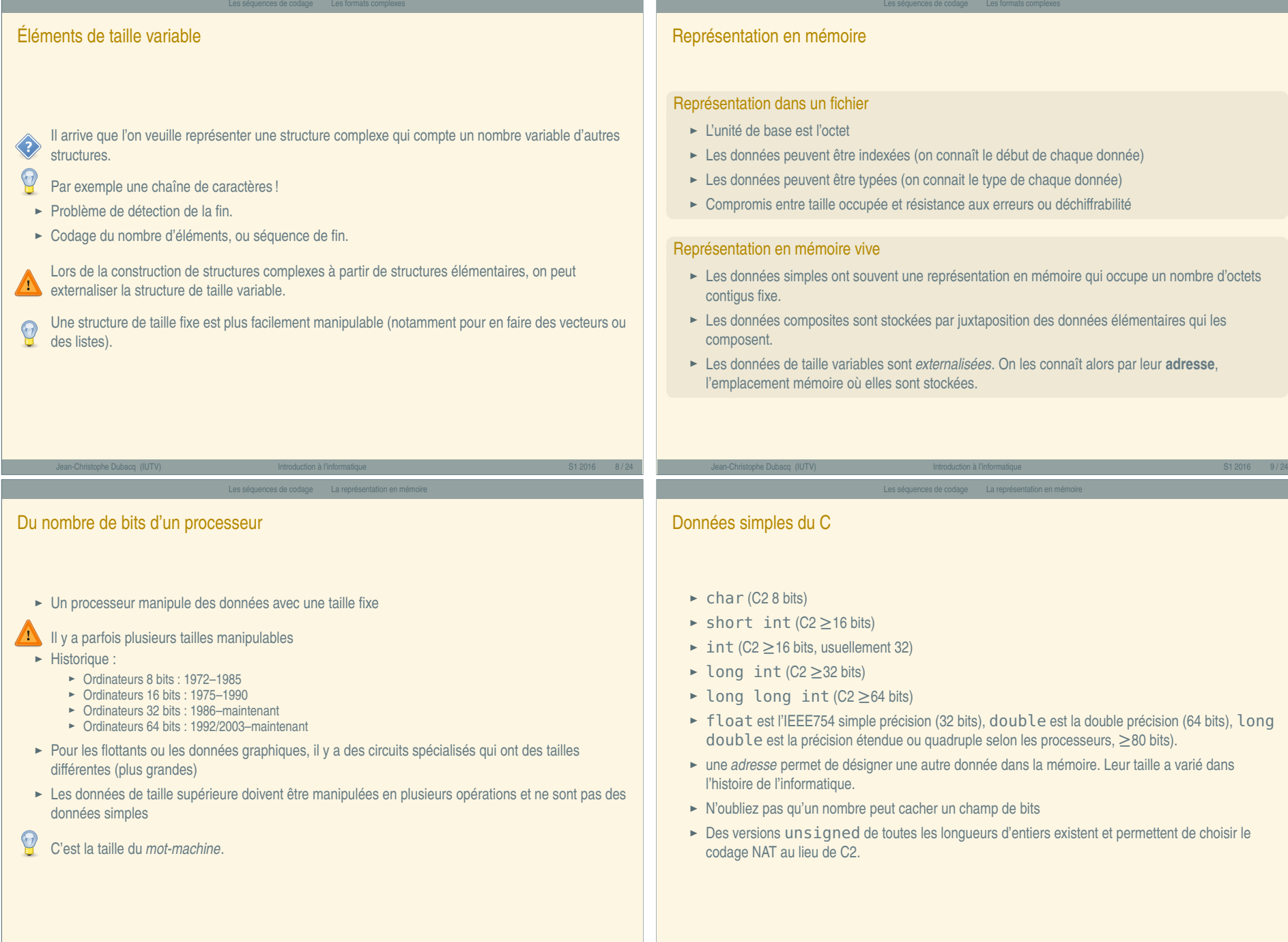

Jean-Christophe Dubacq (IUTV) Introduction à l'informatique S1 2016 12 / 24

<span id="page-1-0"></span>Les formats — B

**Tara** 

#### Les séquences de codage La représentation en mémoire

# Les modèles de programmation 32 et 64 bits

#### Besoin de garder la compatibilité des codes sources. En C et en C++ les types changent de taille.

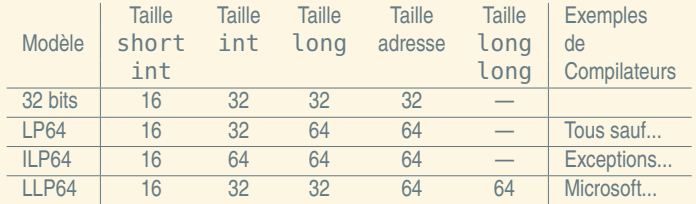

Jean-Christophe Dubacq (IUTV) Introduction à l'informatique S1 2016 13 / 24

Les séquences de codage La représentation en mémoire

## <span id="page-2-0"></span>L'alignement [dans les donn](#page-2-0)é[es composées](#page-2-0)

Sauf exception, l'alignement doit être respecté pour toutes les composantes de la donnée composée. L'adresse de la donnée composée est l'adresse de la première composante, et chaque composante doit être alignée correctement vis-à-vis de sa taille.

# Alignement

# Qu'est-ce que l'alignement ?

Les processeurs présentent des contraintes techniques pour l'adressage des données. Une opération sur une donnée de type simple en mémoire doit se faire avec une adresse multiple de sa taille. Les types de taille supérieure au mot-machine sont de toute façon manipulée en morceaux indépendants.

# Exemple

Sur une machine 32 bits, un int (4 octets) ne peut pas commencer à l'adresse 0x00000002. Il commence soit à l'adresse 0x00000000, soit 0x00000004. Par contre, un short int de 16 bits pourra commencer à cette adresse.

Jean-Christophe Dubacq (IUTV) Introduction à l'informatique S1 2016 14 / 24

Les séquences de codage La représentation en mémoire

# Exercices

#### Stockage d'une date (suite)

Une date est composée des éléments suivants :

- ► Une année (disons de -2 milliards à +2 milliards)
- ► Un mois, un jour du mois
- ► Un fuseau horaire qui est une « adresse »
- ► Une heure, une minute (entiers)
- ► Un nombre de secondes qui est un flottant simple précision
- **Q4** Dites quels sont les types de base du C à utiliser pour coder cette information, d'après les limites connues de stockage pour chaque type. Utilisez les tailles les plus petites possibles.
- **Q5** Donnez leur noms à la fois dans un modèle 32 bits et un modèle 64 bits.
- **Q6** Si on avait voulu aller de -5 milliards à +5 milliards d'années, quel type aurait-on dû utiliser ?
- **Q7** Si les données sont dans l'ordre indiqué dans un type composé, précisez à quel moment les contraintes d'alignement provoquent des « trous » dans la structure.
- **Q8** Quelle est la taille totale de la structure (avec les trous) ?

<span id="page-3-0"></span>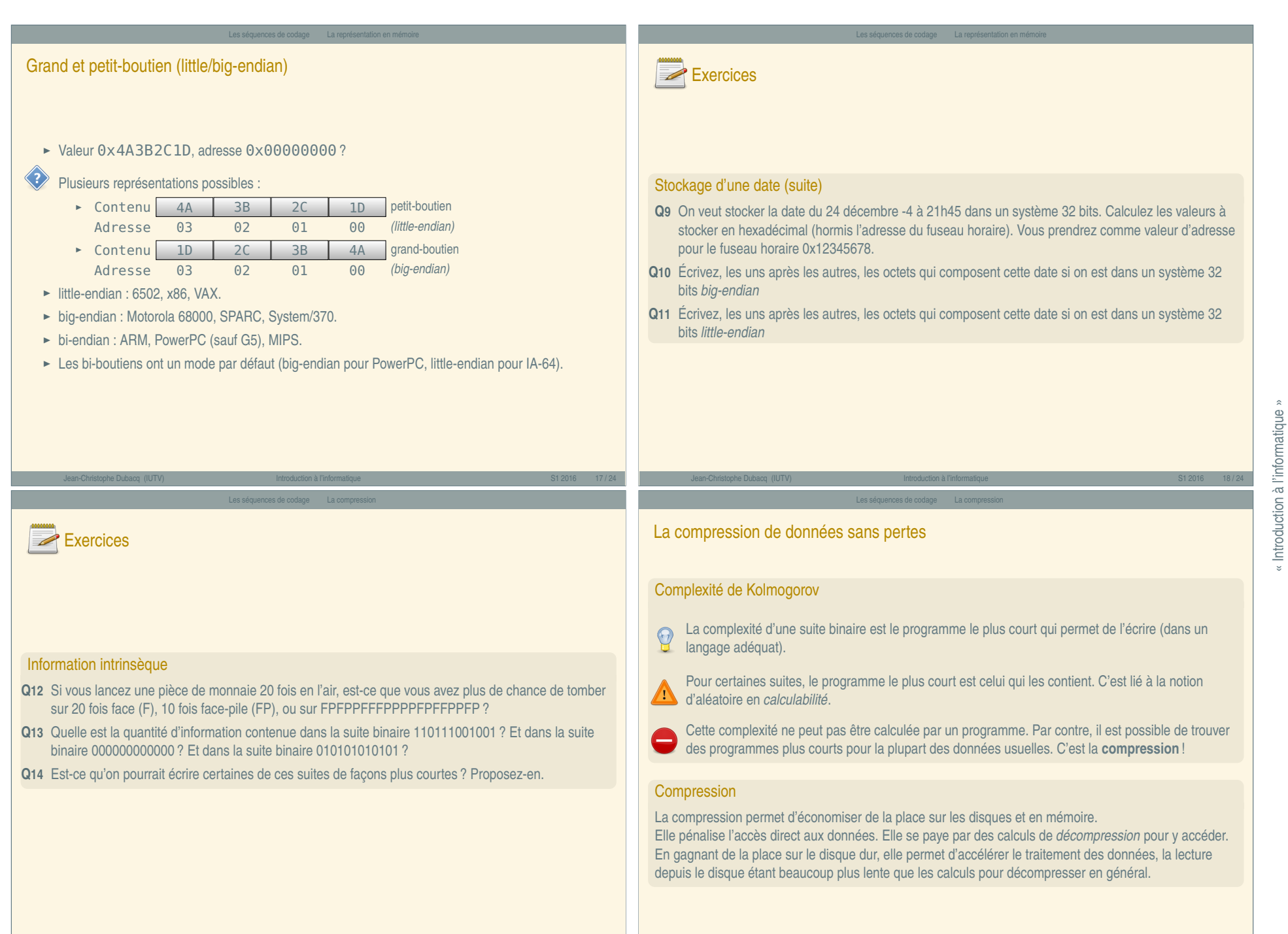

« Introduction à l'informatique »

# Les utilitaires classiques

#### L'archivage

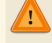

L'archivage consiste à transformer toute une hiérarchie de fichiers en un fichier unique.

Les séquences de codage La compression

Ce n'est pas de la compression.

- **<sup>É</sup>** Souvent couplé à une ou plusieurs méthodes de compression.
- ► Utilitaire tar sous Unix, programmes commerciaux zip ou rar.

#### Les formats classiques

- ► gzip utilise le codage de Lempel-Ziv (extension usuelle : gz)
- ► zip utilise le codage de Lempel-Ziv et de Huffman par dessus (extension usuelle : zip, mais aussi d'autres formats : jar, odt)
- ► rar (logiciel commercial) utilise le codage de Lempel-Ziv avec des techniques de prédiction PPM par dessus (extension usuelle : rar)

#### La compression RLE Codage par plages

La compression RLE (pour *Run Length Encoding*) est une des compressions les plus simples : on transforme une suite de symboles en une suite de paires (nombre de symboles à répéter – symbole). Par exemple 00000011110011 se code **6**0**4**1**2**0**2**1.

Les séquences de codage La compression

Il peut mener à une chaîne plus grande que l'originale (par exemple pour 010101 : **1**0**1**1**1**0**1**1**1**0**1**1). Le compte est souvent codé sur une taille fixe (un octet). Lorsqu'on dépasse, on peut découper en plusieurs *runs* de longueur maximale (sauf le dernier). Exemple : **255**0**45**0 pour un chaîne de 300 fois 0. Lorsqu'on a seulement deux symboles, on peut ne noter que le compte, pas le symbole. On autorise alors les *runs* de 0 caractères, et on indique le caractère initial. Exemple : 0**255 0 45 1** pour 300 zéros suivis d'un 1.

# <span id="page-4-0"></span>Jean-Christophe Dubacq (IUTV) Introduction à l'informatique S1 2016 22 / 24 Jean-Christophe Dubacq (IUTV) Introduction à l'informatique S1 2016 23 / 24 Les séquences de codage La compression Exercic[es](#page-4-0) Compression RLE **Q15** Voilà des suites à compresser avec la compression RLE : **<sup>É</sup>** 00001111001010000111111 **<sup>É</sup>** 111211211111221312211131122211113213211 **<sup>É</sup>** 0110100110010110 Protocole de fax **Q16** Un fax est une suite de points noirs et blancs. En utilisant les notations du RLE binaire données dans le cours, décrivez l'image à droite. On part en haut à gauche de l'image, on part à droite et on reprend à la fin de chaque ligne à la ligne suivante à gauche. Jean-Christophe Dubacq (IUTV) Introduction à l'informatique S1 2016 24 / 24